**AutoCAD Crack (LifeTime) Activation Code [Mac/Win] (Final 2022)**

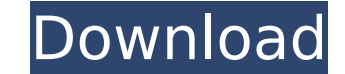

### **AutoCAD Crack + [Mac/Win] 2022 [New]**

The goal of AutoCAD is to make it easier for designers to create professional-quality drawings and layouts using the Computer Aided Drafting (CAD) process. The capabilities provided by AutoCAD include the ability to create 2D and 3D drawings, perform measurements, manage the layout of your drawing, and access external data and information. Some commercial CAD packages are based on proprietary softwarearchitecture. In such cases, a fee is charged for the right to use the software. Others are open-source software applications that are free and publicly available. AutoCAD History AutoCAD traces its origins to the early 1980s, when Autodesk began publishing the product, Under Construction, as a part of its contract packaging system. Later, Under Construction was released as a stand-alone product as Project Builder. Because the initial version of Project Builder was a beta release and had only very limited functionality, Autodesk realized that an upgrade was required to convert Project Builder into a fullyfunctional product. In 1982, Autodesk began to develop what would become AutoCAD. In the early 1980s, the PC took a relatively small and low-cost role in the office. PCs were usually used to run complex computing tasks, and so they were generally too expensive and too powerful for the drafting market. Also, because computers were more complex than drafting equipment, they were also too complicated for the average drafting user. At the same time, the drafting market was moving from paper to digital formats. In the early 1980s, the most common CAD systems were vector-based. These systems relied on computer files that resembled electronic blueprints, which were then viewed and manipulated by computers, instead of by paper and pens. The most common vector-based systems were IBM's D-BASE system, which was used on the IBM PC, and the SuperDraw system, which was used in the Xerox Star, the Apple Lisa, and a number of other computers. This new approach had significant limitations. The original model-based systems did not have unlimited storage for graphics. Also, the screen resolution of these systems was relatively small. For example, IBM D-BASE had a 1200-by-1200-pixel resolution. Therefore, the drafting process with these systems was limited. These systems were not only limited in resolution but also lacked the capability to interact with external systems. They did not have direct input devices such as the mouse or drawing tablets, and they did not

# **AutoCAD With Product Key**

AutoCAD using the Microsoft Windows platform (discontinued) AutoCAD was the first CAD program developed in the United States. Although it runs under DOS, and many old versions of AutoCAD are available free of charge, AutoCAD for Windows is no longer available. AutoCAD is widely used, with large install bases in the automotive, architecture, aerospace, and rail industries. A version of AutoCAD for Windows is also available for use on a virtual environment such as VMware Fusion and Parallels Desktop. References External links Official AutoCAD Community website The Autodesk Developer Network Category:3D graphics software Category:Computer-aided design software Category:AutoCAD Category:2003 software Category:Computer-aided design software for Windows Category:DICOM software Category:Discontinued Microsoft softwareThe US woman at the centre of the biggest human trafficking investigation ever has pleaded guilty to a human trafficking charge. Katharine Gun was charged with disclosing information she had gained as a defence intelligence employee in 2006. She admits giving information to an officer at the Guardian newspaper, the BBC and a Canadian journalist, and disclosing classified information on the US diplomatic cables leak. The offence carries a maximum sentence of five years in prison. Gun, 41, has denied any involvement in the 2006 leak of US diplomatic cables but confessed to the lesser charge. The

prosecution said she made "untrue and malicious statements" to the media in an attempt to damage the US and had "fabricated evidence" of the source of her leaks. Gun was also accused of using her position to access files on her own computer. The case against her has been taken from the high court to the central criminal court to avoid legal argument over whether the allegations against her are too serious to be dealt with in the Central Criminal Court. It would have been the first time a UK citizen has been prosecuted for leaking classified information, and would have been seen as the most serious prosecution

of its kind in British history. The trial was due to begin at the Royal Courts of Justice in central London on Tuesday, but proceedings were delayed when the prosecution application to take the case to the higher court was granted. Gun was remanded in custody until May 2 for sentence. The prosecution said her behaviour in relation to the leak of the leaked cables was "grossly and af5dca3d97

### **AutoCAD Crack+ [32|64bit]**

You need to update its component to the most up-to-date version. . First, you have to click on "Start Autocad". . Then, please check the "Enable automatic update" checkbox. . Then, "Autocad Update" will be started automatically. When the update is completed, "Autocad Successfully" message will appear. Close it, and open "Autocad" again. . Then, the Autocad will be restarted and the same message will be shown. . Click the "Yes" button. . The new Autocad will be open. Now, you can use it. Note that the autocad 2015 is a 64-bit version, however, the 2016 and 2017 are only available in 32-bit. How to use the crack Install Autodesk Autocad and activate it. You need to update its component to the most up-to-date version. . First, you have to click on "Start Autocad". . Then, please check the "Enable automatic update" checkbox. . Then, "Autocad Update" will be started automatically. When the update is completed, "Autocad Successfully" message will appear. Close it, and open "Autocad" again. . Then, the Autocad will be restarted and the same message will be shown. . Click the "Yes" button. . The new Autocad will be open. Now, you can use it. Note that the autocad 2015 is a 64-bit version, however, the 2016 and 2017 are only available in 32-bit. . . . Q: How to connect different parts of a view using a subview? I have a view that I want to create where I have the base view of the view, and then it has 3 layers of views layered on top of one another (similar to 3 stacked panes). The base view contains a navigation bar and a main view. Each of the layers is just a custom UIView containing their own subviews. So the outer view is a bunch of views stacked on top of each other. Each view will have custom animations that occur inside it.

#### **What's New In AutoCAD?**

Drawing Editor enhancements: New settings in the command line for customizing the default drawing settings. The Build a Desktop ribbon now includes a File Folder Command and Folder Picker. You can use the ribbon to add a file or folder to the active drawing and then add the file to any drawing. You can now use the Sort Order dialog box to see and change the sort order of drawing and annotation objects in the drawing. Bug fixes: Corrected a problem where In-Place-Links for 2D and 3D viewport views did not respond to zoom. Incorrect BMP files were saved in certain circumstances. Automatic year-digit labels now work correctly. Corrected a bug with importing of old-style DWG files. The View Menu was being added to the Global Menu when using multiple monitors. You could not change the font of annotation objects. The "Find/Replace" feature was not working correctly when searching for rows. The "Data" object was not being updated when using the In-Place-Links (IPL) feature. You could not move or copy an object that had annotation or an In-Place-Link. The "Update drawing" command was not updating the file when using a new name. New in AutoCAD 2023 The AutoCAD ribbon now includes a File Folder Command. You can use the ribbon to add a file or folder to the active drawing and then add the file to any drawing. You can now sort drawing objects in the drawing view. The Sort Order dialog box is accessed by clicking the View ribbon tab, selecting View from the Sort order drop-down, and then selecting the sort order you wish to apply. The Sort Order dialog box now includes a Sort Order radio button, a zoom level dropdown menu, and a Filters button to apply filter settings to the sorting. You can select an object and click a ribbon command to see its key information. In addition to the information normally displayed in the InfoTip, you can now see the object's sort order and its number of active annotation objects. You can now select a path and export it to SVG. When entering non-English (Mac or Linux only) keyboard characters, the text is shown as boxes instead of the characters. You can enter the correct characters by

## **System Requirements:**

Tomb Raider: Definitive Edition System Requirements Video Game System Requirements: Windows 7/8 64-bit/OS X 10.9 64-bit (Recommended) Intel Core i5-4460 or AMD FX-8350 Recommended RAM: 8GB VRAM: 2GB Processor: Intel Core i5-4570 or AMD FX-8350 Video Output: NVIDIA Geforce GTX 660 or AMD Radeon R9 290 DirectX: Version 11 Framerate: 30FPS Resolution: 1920 x 1080 32bit OR 2560 x 1440 or

Related links:

<https://www.raven-guard.info/autocad-2019-23-0-crack-download-win-mac-3/> <https://www.bg-frohheim.ch/bruederhofweg/advert/autocad-2017-21-0-crack-x64-2022/> <https://socialmentoor.com/wp-content/uploads/2022/08/AutoCAD-6.pdf> <https://mevoydecasa.es/autocad-crack-with-registration-code-free-x64-2022-latest/> <http://insenergias.org/?p=67703> <https://tourismcenter.ge/wp-content/uploads/2022/08/dahphe.pdf> <https://expressionpersonelle.com/autocad-crack-164/> [https://lamachodpa.com/wp-content/uploads/2022/08/AutoCAD\\_Crack\\_Registration\\_Code\\_Latest\\_2022.pdf](https://lamachodpa.com/wp-content/uploads/2022/08/AutoCAD_Crack_Registration_Code_Latest_2022.pdf) <https://heidylu.com/autocad-crack-free-license-key-free-3264bit/> <http://moonreaderman.com/autocad-19-1-crack-april-2022-2/> <https://wakelet.com/wake/gODVe7Wj6a2Lr5FFg8iHo> [https://www.distrixtmunxhies.com/wp-content/uploads/2022/08/AutoCAD\\_\\_X64\\_2022.pdf](https://www.distrixtmunxhies.com/wp-content/uploads/2022/08/AutoCAD__X64_2022.pdf) [https://www.icmgpartners.com/wp-content/uploads/2022/08/AutoCAD\\_Crack\\_\\_\\_Free\\_License\\_Key\\_X64.pdf](https://www.icmgpartners.com/wp-content/uploads/2022/08/AutoCAD_Crack___Free_License_Key_X64.pdf) https://mercatinosport.com/wp-content/uploads/2022/08/AutoCAD\_Crack\_Latest.pdf <https://blessedtimony.com/wp-content/uploads/2022/08/cicnew.pdf>